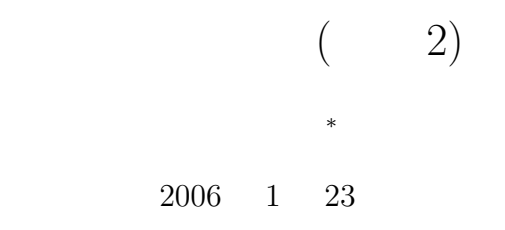

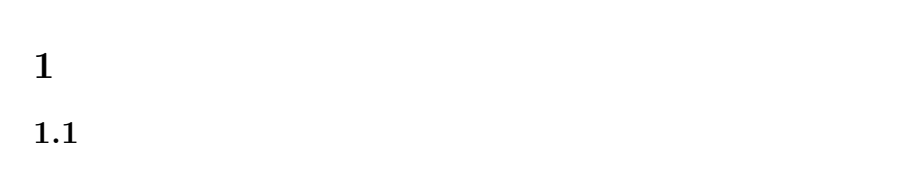

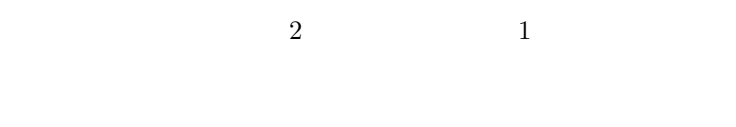

*•* データの追加方法 *•* データの削除方法

*∗*独立行政法人 秋田工業高等専門学校 電気情報工学科

• ( )

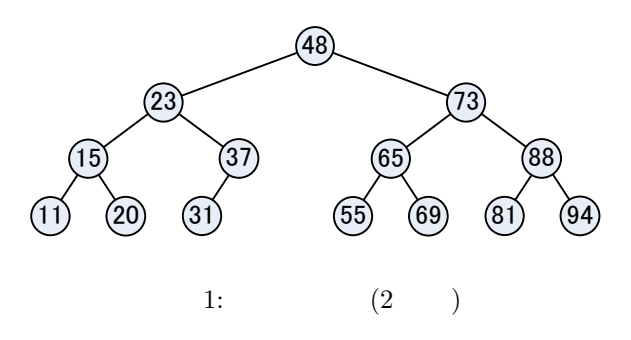

## $1.2$

 $\mathbf C$  $[1]$ 

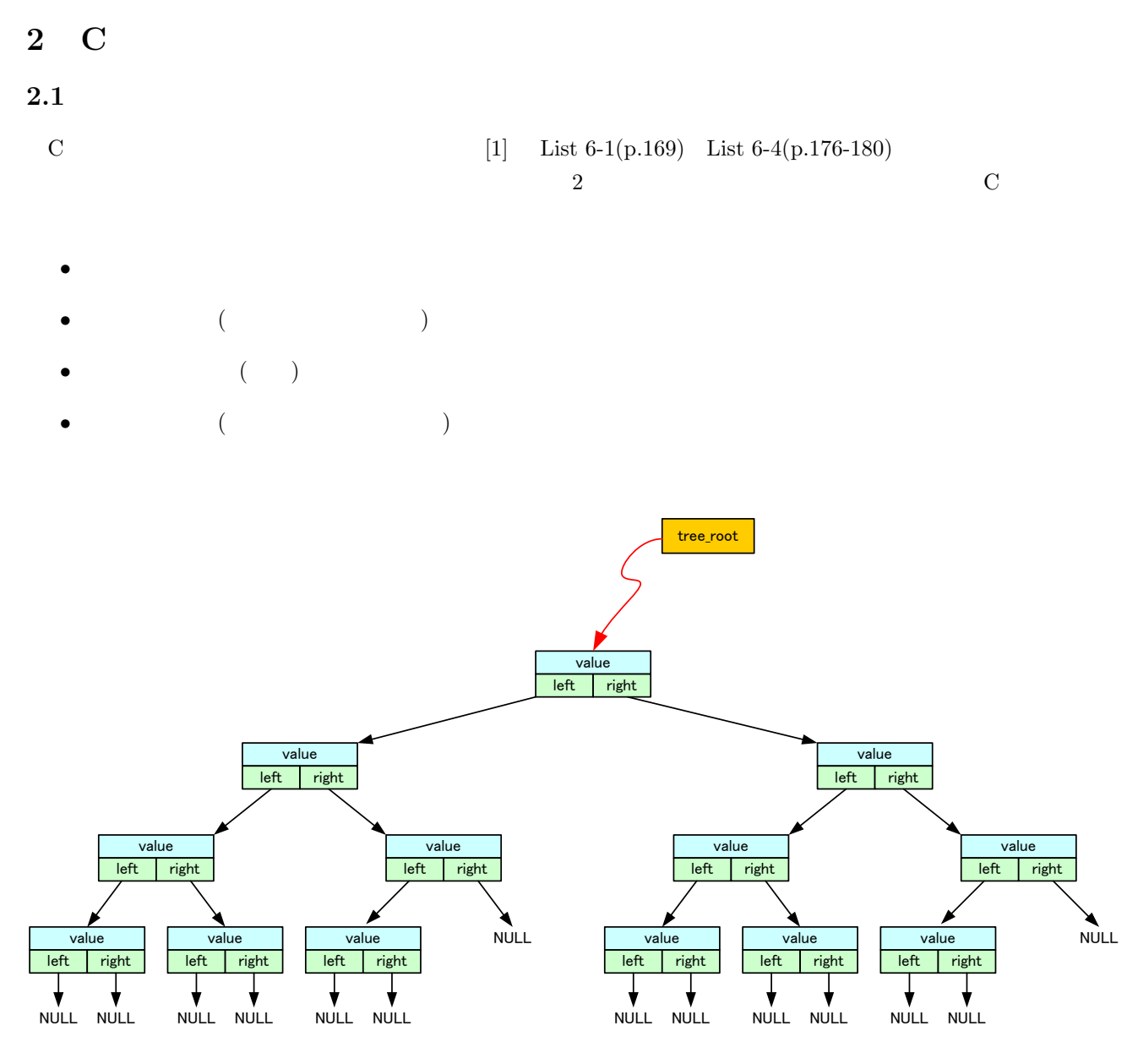

2: List $6-1$  List  $6-4$ 

 $2.1.1$ 

2 2 2 3

 $\overline{\phantom{a}}$ 

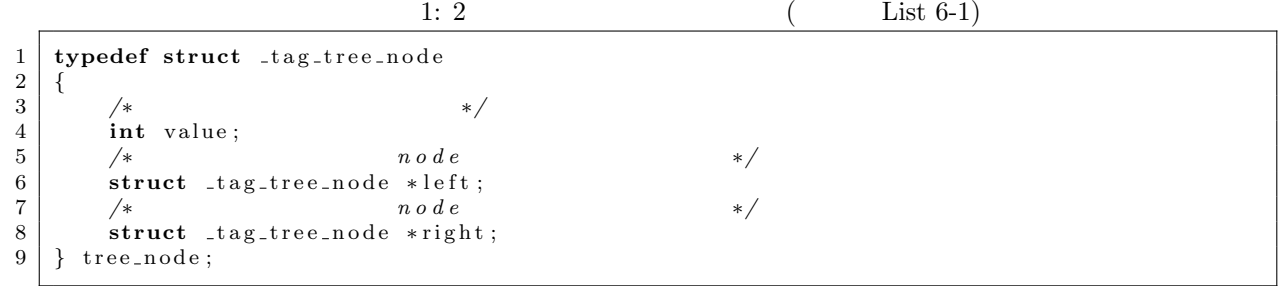

tree\_node \*tree\_root=NULL;

tree\_node  $(NULL)$ 

## $2.1.2$

 $\sim$  2 1. malloc (tree\_node) tree\_new 2.  $\qquad \qquad \text{true_new} \qquad \text{NULL} \qquad \qquad \text{exit}$  $3.$ • The contract of the contract  $\mathbb{R}^n$  and  $\mathbb{R}^n$  are the contract of the contract of the contract of the contract of the contract of the contract of the contract of the contract of the contract of the contract of t *•* 右側の子を示すポインター left も,NULL ポインターを代入する. • value num  $2: 2$  ( List 6-2 ) 1 | tree\_node\* create\_new\_node(int num)

2 *{*

3 tree\_node ∗tree\_new;<br>4

List  $6-4(p.176)$ 

```
5 / ∗ node */
 6 t r e e n ew=( t r e e n o d e ∗) m all oc ( s i z e o f ( t r e e n o d e ) ) ;
7 i f ( t r e e n ew==NULL)
 \begin{array}{c|c} 8 & \text{exit (EXTT-FAILURE)}; \\ 9 & \text{tree_new} \rightarrow \text{left} = \text{NULL}: \end{array}9 tree_new<sup>-</sup>>left=NULL;<br>10 tree_new->right=NULL
10 tree_new ->right=NULL;<br>11 tree_new ->value=num;
             11 t ree new−>v al u e=num;
12
13 return tree_new;
14 }
```
 $2.1.3$ 

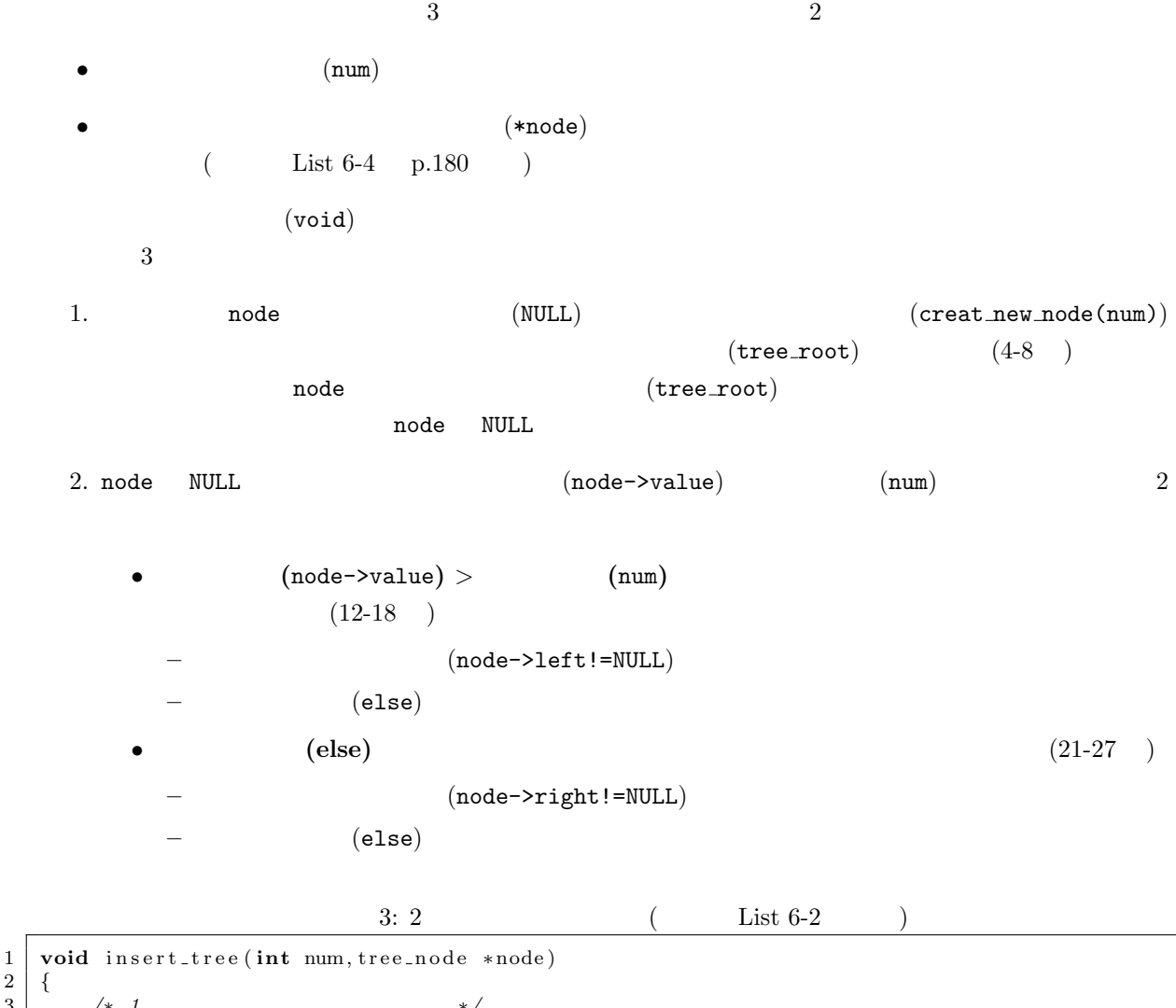

2 *{* 3 */∗ 1* つ も 挿 入 さ れ て い な い 場 合 *∗/* 4 **i f** ( node==NULL)  $\begin{array}{c|c} 5 & \phantom{0} \phantom{0} \phantom{0} \phantom{0} \phantom{0} \phantom{0} \phantom{0} \end{array}$  $tree\_root = create\_new\_node(num);$ 

```
\begin{array}{c} 7 \\ 8 \end{array} return;
           8 }
9
10 \left| \begin{array}{ccc} \n\sqrt{\ast} & n \, u \, m & n \, o \, d \, e \\
\text{if} & \text{if} \, (\text{node} > \text{value} > \text{num})\n\end{array} \right|11 i f ( node−>value>num)
\begin{array}{c} 12 \\ 13 \end{array}13 if (node->left!=NULL)<br>14 insert_tree (num.
14 in sert_tree (num, node->left);<br>15 else
15 else<br>16
16 /∗ ××××××
17 | node->left=create_new_node(num);
\begin{array}{c|c} 18 & & \frac{1}{2} \\ 19 & & \mathbf{e} \end{array}\begin{array}{c|c} 19 & \text{else} \\ 20 & \end{array} else
           /∗ nu m node */
\frac{21}{22}22 if (node->right!=NULL)<br>
insert_tree (num, n
23<br>
else insert_tree (num, node->right);
\begin{array}{c|c}\n 24 & \text{else} \\
 25 & \end{array}25 /* */*
26 | node->right=create_new_node(num);
27 }
28
29 return ;
30 }
```
 $2.1.4$ 

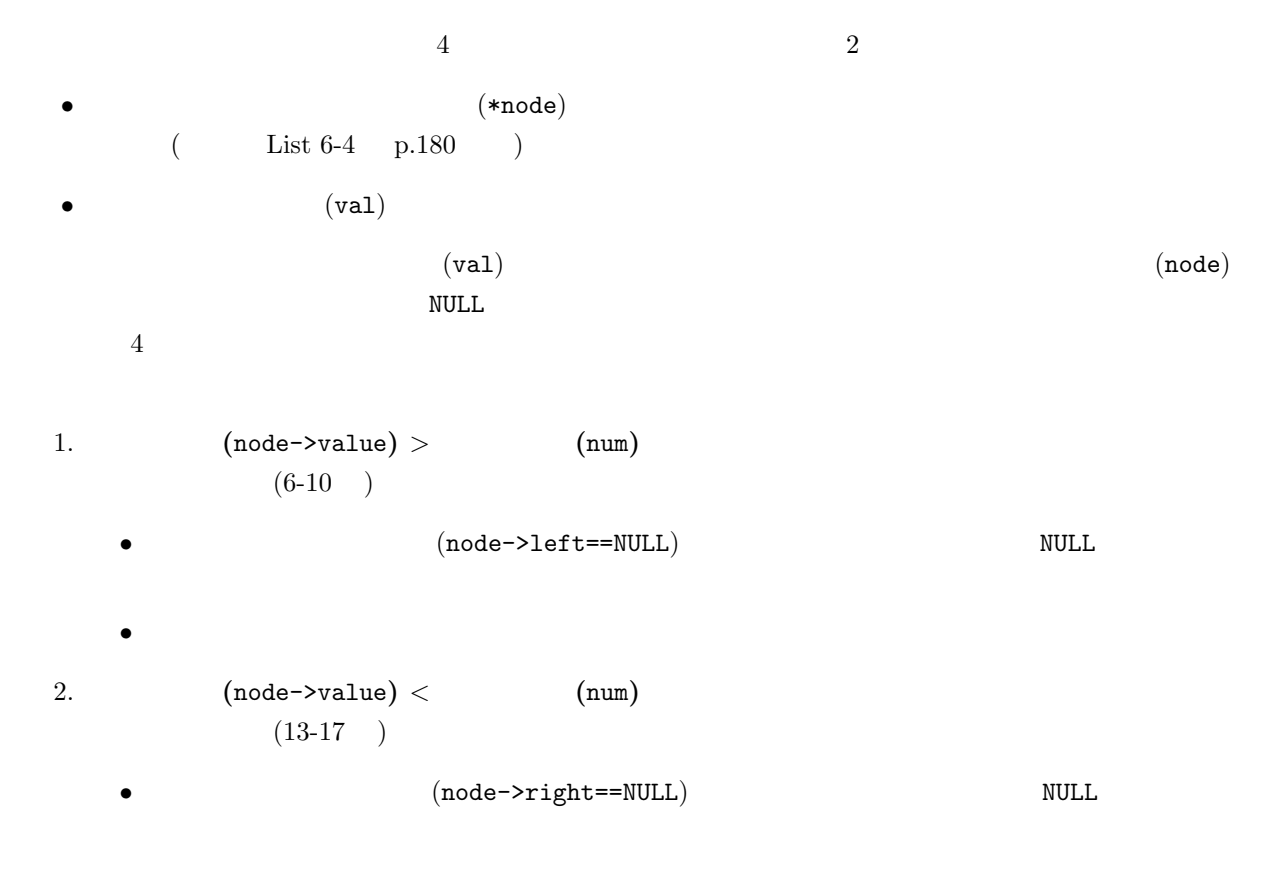

 $3. 2$  (node->value) = (num)

 $4: 2$  ( List 6-3) 1 tree\_node\* find\_value(tree\_node\* node, int val)<br>2 /\* tree\_node<br><sup>2</sup> NULL \*/  $\begin{array}{c|c} 2 & \end{array}$   $\begin{array}{c} \end{array}$   $\begin{array}{c} \end{array}$   $\begin{array}{c} \end{array}$   $\begin{array}{c} \end{array}$   $\begin{array}{c} \end{array}$   $\begin{array}{c} \end{array}$   $\begin{array}{c} \end{array}$   $\begin{array}{c} \end{array}$   $\begin{array}{c} \end{array}$   $\begin{array}{c} \end{array}$   $\begin{array}{c} \end{array}$   $\begin{array}{c} \end{array}$   $\begin{array}{c} \end{array}$   $\begin{array}{$  $\begin{array}{c|c} 2 & \rightarrow \\ 3 & \{ 4 \end{array}$ 4 */∗* 自 分 よ り 小 さ い 値 な ら ば , 左 側 *∗/* 5 **i f** ( node*−>*value*>*v al )  $\begin{array}{c|c}\n6 & f \\
7 & 6\n\end{array}$ 7 **i f** ( node*−>*l e f t==NULL) */∗* も し 左 側 に な け れ ば , *v a l* は な い *∗/* 8 **return** NULL;<br>9 **return** find\_value **return** find\_value(node->left, val);<br>}  $\begin{array}{c|c} 10 & & \frac{1}{4} \\ 11 & & \end{array}$ 11 */*∗ **∗***/×* **∗**/ 12 **i f** ( node*−>*value*<*v al )  $\begin{array}{c|c}\n 13 \\
 14\n \end{array}$  { 14 **i f** ( node->right==NULL) 15 **return** NULL; /\* *val* \*/ 16 **return** find\_value (node->right, val);<br>17 } 17 *}*  $\begin{array}{c} 18 \\ 19 \end{array}$ 19 */∗ ∗/ \*/ \*/* 21 *}*

*•* 右側に子があれば,それを探索するノードとし,再帰呼び出しをする.

 $2.1.5$ 

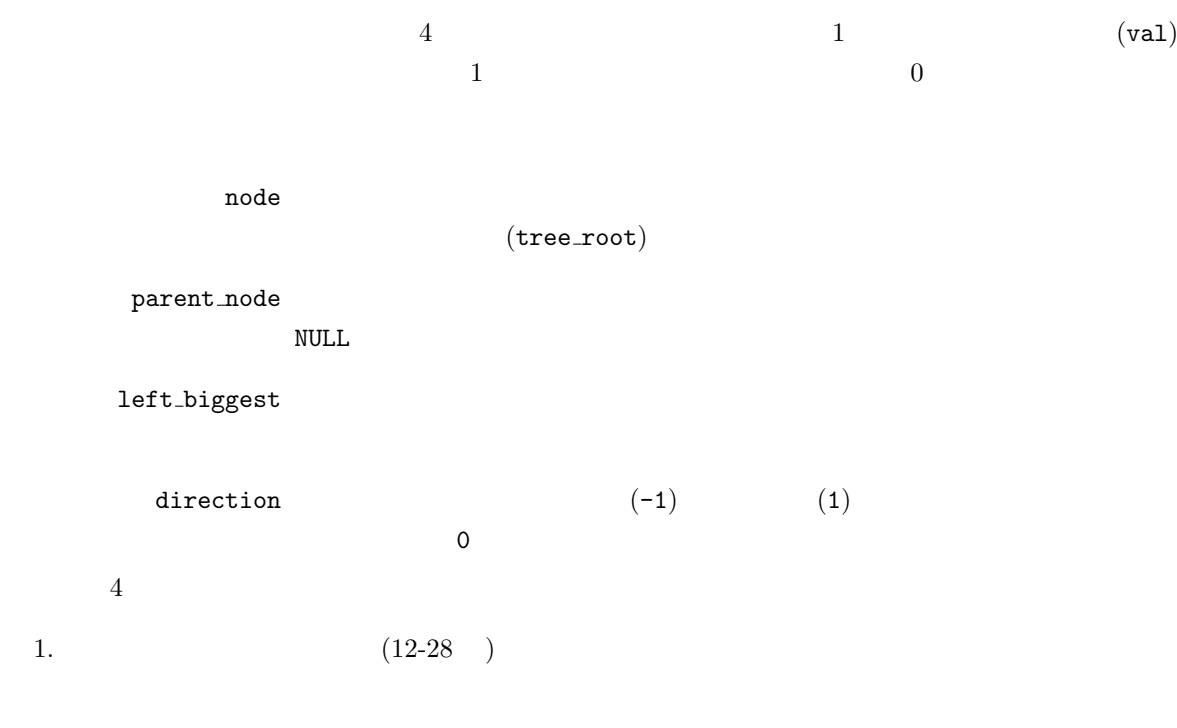

*•* 削除すべきノードが見つかったならば,そのノードをポインター node で示す.削除すべきノー parent\_node node node direction=-1 direction=1 *•* 削除すべきノードがない場合,node NULL ポインターとして,呼び出し元へ 0 を返す.  $2.$ • **•** 30 71-56 **31-56** direction=0 • **•** 58-80 **f**  $(65-70)$ **–** 削除すべきノードの値を,左側の子孫の最大値を代入している (74 ).左側の子孫の最大  $(75-78)$  $5: 2$  ( List 6-4 )  $\begin{array}{c|c} 1 & \text{int} \end{array} \text{ delete\_tree (int val)}$ 2 *| /∗ v a l* 1 0 *∗*/ 3 *{*  $4 | \t\t \text{tree-node * node }$ , *∗* parent\_node ; 5 | tree\_node ∗left\_biggest;  $\begin{bmatrix} 6 \\ 7 \end{bmatrix}$  int direction;<br>
node=tree\_root 7 node=tree\_root;<br>8 parent\_node=NU parent\_node=NULL;  $9 \mid$  direction = 0; 11 */ \* while (find\_value* ) *\**/ 12 **while** ( node!=NULL&&node*−>*v al u e != v al )  $\begin{array}{c|c} 13 & \{14\} \end{array}$ 14 **i f** ( node*−>*value*>*v al ) par ent\_node=node; 17 | node=node->left ;<br>
18 direction = -1; 18 direction = −1; /\* \*/<br>19 } 19 *}* 20 **e ls e**  $\begin{array}{c|c} 21 & \phantom{0} & \phantom{0} & \phantom{$  $\begin{array}{c|c} 22 & \text{parent-node=node}; \\ 23 & \text{node=node->right}; \end{array}$ 23<br>
24 node=node->right;<br>
direction=1; d i rection =1; */∗ ∗/* <br>} 27 **i f** ( node==NULL) */∗* 見 つ か ら な か っ た *∗/* return 0;

| 30 | if (node->left="NULL    node->right="NULL) |                                                                                                    |                                                                                                    |
|----|--------------------------------------------|----------------------------------------------------------------------------------------------------|----------------------------------------------------------------------------------------------------|
| 31 | {                                          | \n $NULL$<br>\n $32$<br>\n $4$<br>\n $NULL$<br>\n $33$<br>\n $4$<br>\n $34$<br>\n $55$<br>\n $4$<br>\n $37$ \n | \n $4$<br>\n $4$<br>\ |

10

15 *{*

25 *}* 26 *}*

29

 $\begin{array}{c|c} 31 & \{32 \} \end{array}$ 

7

```
38 parent_node->left=node->right;<br>39 if (direction==1)
39 i f ( d i r e c t i o n ==1)
40 parent_node-\rightarrowright=node-\rightarrowright;<br>41 if(direction==0)
                    if (direction == 0)42 tree_root=node->right;<br>43 }
43 }
44 e ls e
45 {
46 / ∗ ∗/ * /
47 i f ( d i r e c t i o n==−1)
48 parent_node->left=node->left;<br>49 if(direction==1)
\begin{array}{c|c} \n 49 & \text{if (direction == 1)} \\ \n 50 & \text{parent-node} \n \end{array}50 parent_node<sup>-</sup>>right=node->left;<br>51 if(direction==0)
                    \mathbf{if}(\text{direction} == 0)52 tree_root=node->left;<br>53 }
53 }
54
\begin{array}{c|c} 55 & \text{free (node)}; \\ 56 & \text{1} \end{array}\begin{array}{c|c}\n56 & & \rightarrow \\
57 & & \mathbf{e}\n\end{array}57 e l s e
\begin{array}{c|c} 58 & \{59\} \end{array}59 /∗ N U L L */
60
61 /∗ n o d e ∗/
62 l e f t b i g g e s t=node−>l e f t ;
\begin{array}{c|c}\n 63 & \text{parent\_node} = \text{node}; \\
 64 & \text{direction} = -1:\n \end{array}64 direction = −1;<br>65 while (left_big)
               while( left -biggest ->right!=NULL) {
66 {
                    parent\_node = left\_biggest;68 left_biggest=left_biggest ->right;<br>69 direction=1:
                    \mathtt{direction} =\!1;70 }
71
72 /∗ l e f t b i g g e s t の 値 を n o d e に 代 入し ,
\begin{array}{c|c} \hline l & l \ e f t \_ \ b \, i \, g \, g \, e \, s \, t & * \end{array}74 node−>v al u e=l e f t b i g g e s t −>v al u e ;
75 if ( direction ==−1)<br>76 parent_node ->
76 parent_node->left=left_biggest ->left;<br>77 else
               77 e ls e
78 parent_node->right=left_biggest ->left;<br>
79 free(left_biggest);
          free (left_biggest);
80 }
81
82 return 1;
83 }
```
## $2.1.6$

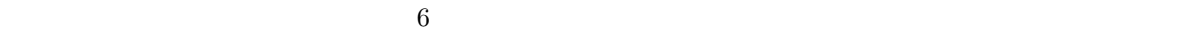

 $6:$  ( List 6-4 )

1 **void** free\_tree (tree\_node\* node)<br>2 { 2 *{*  $\begin{array}{c|c}\n 3 & \text{if (node=NULL)} \\
 4 & \text{return:}\n \end{array}$  $return;$ 

```
5 /∗ n \circ d \circ ∗/
  6 f r e e t r e e ( node−>l e f t ) ;
  7 f r e e t r e e ( node−>r i g h t ) ;
  8 /∗ 自 分 自 身 を 解 放 ∗/
9 f r e e ( node ) ;
\begin{bmatrix} 5 \\ 6 \\ 7 \\ 8 \\ 9 \\ 10 \end{bmatrix}
```
**3**  $\frac{1}{2}$ 

**4** 平衡木

**4.1** 計算量のオーダー

 $\overline{N}$ とする.その深さを *m* とすると,

$$
\sum_{n=1}^{m-1} 2^{n-1} \le N = 1 + 2 + 4 + 8 + \dots \le \sum_{n=1}^{m} 2^{n-1} \tag{1}
$$

(2)

$$
2^{m-1} - 1 \le N \le 2^m - 1 \tag{3}
$$

となる.これから,深さ *m*

$$
m - 1 \le \log_2(N + 1) \le m \tag{4}
$$

 $N \qquad \qquad \mbox{(} \qquad \qquad \mbox{{} \qquad } {\cal O}(\log_2 N) \qquad \qquad \mbox{${\cal N}/2$}$ Fig 6-19  $O(N)$  $\overline{N}$ 

**4.2** 平衡木の作成

**4.2.1 AVL**

**4.2.2 B**

 $[1]$  ,  $\blacksquare$  $($   $), 2004$  .